# **bet365 apk atualizado 2024 iphone**

- 1. bet365 apk atualizado 2024 iphone
- 2. bet365 apk atualizado 2024 iphone :aposta menos de 0 5
- 3. bet365 apk atualizado 2024 iphone :betway acca

# **bet365 apk atualizado 2024 iphone**

#### Resumo:

**bet365 apk atualizado 2024 iphone : Inscreva-se em calslivesteam.org e descubra o tesouro das apostas! Ganhe um bônus especial e inicie sua busca pela fortuna!**  contente:

## **bet365 apk atualizado 2024 iphone**

Se você é apaixonado por apostas desportivas, é provável que tenha ouvido falar da bet365. Esta é uma plataforma de apostas desportivas de renome mundial que oferece uma ampla variedade de mercados e opções de apostas. Além disso, o bet365 oferece aos seus clientes uma experiência de usuário sem igual, com super aumentos de preço em bet365 apk atualizado 2024 iphone selecionadas mercados. Mas como fazer o download do aplicativo da bet365 no iPhone? Siga os nossos passos abaixo e fique a par do que deve fazer.

#### **bet365 apk atualizado 2024 iphone**

Antes de tudo, verifique se a bet365 apk atualizado 2024 iphone versão do iOS está atualizada. O aplicativo da bet365 é compatível com o iPhone que tem o iOS 11.0 ou superior. Para este fim, vá para "Definições" > "Geral" > "Atualização de software" no seu iPhone.

#### **Passo 2: Abra a App Store**

Na tela do seu iPhone, clique na App Store para abri-la.

#### **Passo 3: Pesquise por "bet365 - Apostas Desportivas"**

Na barra de pesquisa na parte superior da tela, insira "bet365 - Apostas Desportivas" e clique no botão "Pesquisar".

#### **Passo 4: Encontre o aplicativo bet365**

Agora, vá para a secção "Aplicativos" para ver a lista de aplicativos disponíveis para download. Localize o aplicativo da bet365 e clique em bet365 apk atualizado 2024 iphone "Obter" para iniciar o download e instalação.

#### **Passo 5: Autentique-se no Apple ID**

Antes de prosseguir com o download, ser-lhe-á pedido que autentique o seu ID da Apple. Insira a bet365 apk atualizado 2024 iphone senha ou utilize o Face/Touch ID para continuar.

### **Passo 6: Espere até terminar o download e a instalação**

Depois de autenticar o seu ID do Apple, o processo de download e instalação será iniciado automaticamente. Espere até terminar o processo. Após a instalação, o aplicativo vai aparecer na bet365 apk atualizado 2024 iphone tela inicial.

#### **Passo 7: Abra o aplicativo e inscreva-se/entre**

Clique no aplicativo bet365 para abri-lo. Se já é um utilizador do bet365, pode iniciar sessão através do seu nome de utilizador e palavra-passe existentes. Caso contrário, pode inscrever-se agora para aproveitar todos os benefícios que lhe estão à espera.

# **Como aceder à bet365 do Brasil quando estiver no estrangeiro: VPN**

Se você está no Brasil e quer aceder à bet365 enquanto estiver no estrangeiro, precisará de uma VPN (Virtual Private Network). É uma ferramenta de segurança e privacidade que cria uma ligação segura entre o seu dispositivo e a internet, permitindo-lhe acessar qualquer conteúdo online que está bloqueado para o seu país.

#### [estrela bet o que aconteceu](https://www.dimen.com.br/estrela-bet-o-que-aconteceu-2024-07-07-id-25823.html)

Países onde a Bet365 é legal incluem o Reino Unido, Espanha. Itália e Dinamarca na a; Canadá E México Na América do Norte ; ou Austrálias Nova Zelândiana Oceânia). NA também A bet 364 serve mercados como da ndia de que as apostaS online não são as federalmente! Saiba quais países "be três 65 São legais and permitido os para 2024 mpletesportm-pt : -BE36 ), seive35), Bélgica (> Be 0363 Estados Baixos", l que baniu a Bet365 é os EUA. Be 364: Países Jurídicos e Restritos - Leia, lista ta para 2024 ghanasoccernet : wiki ;

# **bet365 apk atualizado 2024 iphone :aposta menos de 0 5**

# **bet365 apk atualizado 2024 iphone**

O bet365 oferece a opção de assistir a eventos desportivos em bet365 apk atualizado 2024 iphone direto, destacando-se o futebol na bet365 apk atualizado 2024 iphone plataforma de streaming ao vivo. Com cobertura de ligas nacionais de toda a Europa, torneios Grand Slam e competições internacionais, o bet365 é uma referência no mundo das apostas desportivas e de assistir a partidas online.

#### **bet365 apk atualizado 2024 iphone**

Com o serviço de **transmissão ao vivo do bet365**, poderá assistir a alguns dos melhores jogos de futebol de todo o mundo, incluindo o Brasilão Série A, tudo ao seu alcance através do seu iPhone. Através do site ou da aplicação móvel, tem acesso instantâneo a um serviço completo de apostas pré-jogo e ao vivo em bet365 apk atualizado 2024 iphone competições nacionais e internacionais.

#### **Criar conta e aproveitar o streaming ao vivo do bet365**

Para ter acesso ao streaming da Bet365 para assistir jogos ao vivo, é necessário criar uma conta. **Criar uma conta no bet365 é simples e rápido**, dispondo de um procedimento intuitivo e seguro. Basta preencher os dados pessoais e efetuar o depósito mínimo, podendo assim aceder a todo o conteúdo do site e dos serviços online.

### **Assista à programação dos eventos esportivos no bet365**

Consulte a programação de transmissões ao vivo disponibilizadas no bet365 e descubra os próximos eventos de futebol e outros desportos em bet365 apk atualizado 2024 iphone directo. Para verificar os detalhes de cada competição e assistir à transmissão ao vivo, basta passar o rato sobre o link, que indicará o local onde se encontra o conteúdo. Após se cadastrar e efetuar o depósito, terá acesso instantâneo à transmissão. A plataforma do bet365 possui cobertura de futebol de várias ligas, corridas de cavalos, críquete, tênis, entre outros eventos ao vivo.

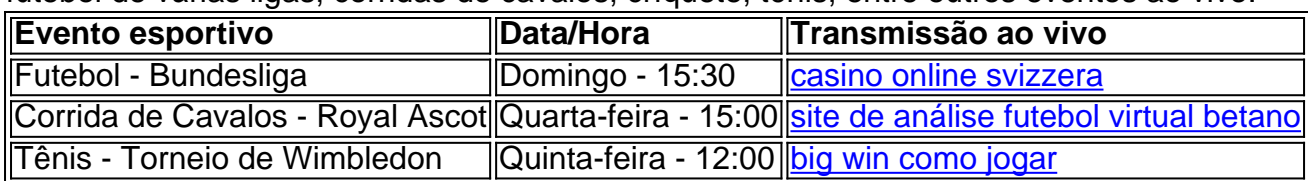

# **Conclusão**

Assistir a competições esportivas em bet365 apk atualizado 2024 iphone direto é uma ótima maneira de se envolver no desporto que mais gosta e além disso poder realizar apostas durante o jogo. A plataforma do bet365 é reconhecida mundialmente como a líder das apostas desportivas online, fornecendo um serviço de streaming em bet365 apk atualizado 2024 iphone direto de grande qualidade. Criar uma conta é rápido e simples, aceda agora ao [monte carlos futebol](/monte-carlos-futebol-aposta-2024-07-07-id-35806.html) [aposta](/monte-carlos-futebol-aposta-2024-07-07-id-35806.html) e aproveite as melhores competições esportivas em bet365 apk atualizado 2024 iphone alta definição e em bet365 apk atualizado 2024 iphone tempo real.

# **Como apostar em bet365 apk atualizado 2024 iphone lateral na Bet365: um guia completo**

Apostar em bet365 apk atualizado 2024 iphone eventos esportivos pode ser uma atividade emocionante e potencialmente lucrativa. No entanto, é importante ter conhecimento das melhores práticas para maximizar suas chances de ganhar. Neste artigo, vamos lhe mostrar como apostar em bet365 apk atualizado 2024 iphone lateral na Bet365, um dos maiores sites de apostas esportivas do mundo.

### **Passo 1: Crie uma conta na Bet365**

Antes de poder fazer qualquer tipo de aposta, você precisa ter uma conta na Bet365. Este processo é rápido e fácil, e exigirá que você forneça algumas informações pessoais básicas, como nome, endereço e data de nascimento. Depois de se registrar, você receberá um email de confirmação.

### **Passo 2: Faça um depósito**

Antes de poder começar a apostar, você precisará depositar algum dinheiro em bet365 apk atualizado 2024 iphone bet365 apk atualizado 2024 iphone conta. A Bet365 oferece uma variedade de opções de depósito, incluindo cartões de crédito, débito e portfólios eletrônicos. Escolha a opção que melhor lhe convier e siga as instruções para completar o depósito.

### **Passo 3: Navegue até o mercado lateral**

Agora que você tem fundos em bet365 apk atualizado 2024 iphone bet365 apk atualizado 2024 iphone conta, é hora de começar a apostar. Para apostar em bet365 apk atualizado 2024 iphone lateral, navegue até o mercado de apostas esportivas e selecione o esporte e o jogo desejados. Em seguida, selecione a opção "lateral" no menu suspenso.

#### **Passo 4: Escolha bet365 apk atualizado 2024 iphone aposta**

Depois de selecionar o lateral, você verá uma variedade de opções de aposta. Escolha a opção que melhor lhe convier, considerando as probabilidades e bet365 apk atualizado 2024 iphone própria avaliação do jogo. Digite o valor que deseja apostar na caixa "Por valor" e clique em bet365 apk atualizado 2024 iphone "Colocar aposta" para confirmar.

### **Passo 5: Acompanhe o jogo**

Agora que bet365 apk atualizado 2024 iphone aposta foi feita, é hora de sentar e desfrutar do jogo. Você pode acompanhar o progresso da bet365 apk atualizado 2024 iphone aposta em bet365 apk atualizado 2024 iphone tempo real na tela de "Meus apostas" na Bet365. Boa sorte!

## **bet365 apk atualizado 2024 iphone :betway acca**

#### E

O glorioso Les Ferdinand de ottenham temia que seu objetivo entregasse ao Arsenal a título. Rob Lee lembra Newcastle "squabble" indo para final da FA Cup ndia Raimond van Der Gouw previu 2-1, mas seguindo 1-0, com alguns minutos restantes disse Phil Neville Que glória Liga dos Campeões contra Bayern Munique bet365 apk atualizado 2024 iphone Barcelona seria "difícil agora". Recordações das jogadores envolvidos nos três jogos do século passado Alex United' trégua

Tottenham chegou a um Old Trafford bet365 apk atualizado 2024 iphone 16 de maio 1999 para o jogo final da campanha Premier League, equipe Ferguson tinha 76 pontos 1 mais que Arsenal Arsane Wenger. No entanto depois 24 minutos desastre atingiu como Ferdinand marcou num momento difícil emoção do fã Spurs infância

"Todos nós estávamos cientes da situação como jogadores de Spurs e eu sendo um fã dos Spurs - se ganhamos o jogo, Arsenal ganhou [contra Aston Villa bet365 apk atualizado 2024 iphone Highbury] nossas reputações no norte Londres iria cair", lembra-se. "Como os músicos que você está ciente disso não importando do quê dizes! Você quer sair lá fora para ganhar mas entende quais são as consequências das vitórias? Eu me lembro marcar aqui pensando: 'Bloody hell'

"As celebrações foram mudadas, quero dizer que os jogadores saltaram sobre mim e eu tive a alegria de marcar; você sente isso bet365 apk atualizado 2024 iphone primeiro lugar. Tinha sido uma temporada horrível no termos lesões então não tinha jogado tantos jogos assim mas depois comemoramos começamos correndo para o meio caminho da linha "Isso nos colocou 1-0 acima disso poderia ganhar Arsenal título '". Quão pior minha estação pode ficar? "

"Eu cresci bet365 apk atualizado 2024 iphone Ladbroke Grove [no oeste de Londres] como fã da poltrona Spurs", diz Ferdinand. "Meu primo era um torcedor do Liverpool, ele costumava ter todo o kit e coisas assim no centro histórico dos Estados Unidos; eu estava: 'Não não! Não vou apoiar uma equipe fora dele'".

O vencedor dramático de Solskjr completou uma reviravolta impressionante contra o Bayern Munique.

#### {img}: PA {img}/Alamy

A greve de Ferdinand, um chip shed a maioria daqueles dentro Old Trafford. "A bola tinha vindo por cima e eu vi [Peter] Schmeichel começar para sair do armário que pensei o único jeito é tentar colocá-lo sobre bet365 apk atualizado 2024 iphone cabeça com fora da minha bota", diz Fernando."Em termos disso foi perfeito".

O United respondeu via equalizador de David Beckham, enquanto o lado da casa chegava aos visitantes do George Graham bet365 apk atualizado 2024 iphone ondas. "Estávamos sob pressão implacável", diz Ferdinand."Eles tiveram esforço após esforços - Ian Walker [goleiro-chefe] conseguiu algumas boas defesas que perderam ótimas chances".

No intervalo, Ferguson removeu Teddy Sheringham e introduziu Andy Cole o jogador que marcaria dois minutos do United no segundo tempo. O significado da coroa na Premier League é de "Eu não comemorei mas eu queria porque você sabia como isso iria significar", diz Ferdinanda O Arsenal venceu a Villa por 1-0, mas perdeu o controle do título. Enquanto isso, United mudou para Wembley no sábado seguinte onde Newcastle ficou entre os homens de Ferguson e da Copa FA s Como Lee lembra que as campeães recém coroadas receberam uma vantagem extra devido ao fato dos campeões não serem cordiais dentro das quadrações Tyneside Club Ruud Gullit era um personagem divisivo como gerente visto bet365 apk atualizado 2024 iphone bet365 apk atualizado 2024 iphone rebaixamento sobre Lee capitão sem informar à meia finalista decisão "Havia algumas coisas felizes".

Ferguson começou Cole e Ole Gunnar Solskjr bet365 apk atualizado 2024 iphone ataque a Wembley no dia 22 de maio, com Dwight Yorke Sheringham caindo para o banco. E Scot sofreu um golpe depois apenas nove minutos quando Roy Keane teve que sair devido à lesão do tornozelo ". De acordo como Lee: United perdeu "um duro por pregos", meio-campista completo" naquele momento "Como Keene foi suspenso pela final da Liga dos Campeões na quarta feira seguinte", isso também significou ao Irishman 'United'."

Paul Scholes selou o triunfo da FA Cup do Manchester United com um gol contra Newcastle. {img}: Tom Jenkins/The Guardian

Sheringham veio para Keane e marcou dois minutos depois. "A única coisa na minha mente era tentar ganhar um troféu - que foi a principal", diz Lee."Ficamos muito satisfeitos quando Roy saiu, Teddy vem bet365 apk atualizado 2024 iphone seguida pontuação após alguns minutinhos ; por isso é uma luta mais tarde".

Em 53 minutos, Paul Scholes dobrou a liderança do United e da Copa FA foi deles. "Eles tinham uma grande equipe ". Você não pode tirar isso longe delas", diz Lee."Então sempre ia ser difícil mas como eu digo que havia algumas coisas acontecendo no fundo [E] nós Não jogamos bem Eu sei o quê era - simplesmente nao estava nosso tipo de coisa dia".

skip promoção newsletter passado

Inscreva-se para:

Futebol Diário

Comece suas noites com a visão do Guardião sobre o mundo futebolístico.

Aviso de Privacidade:

As newsletters podem conter informações sobre instituições de caridade, anúncios on-line e conteúdo financiado por terceiros. Para mais informação consulte a nossa Política De Privacidade Utilizamos o Google reCaptcha para proteger nosso site; se aplica também à política do serviço ao cliente da empresa:

após a promoção da newsletter;

O United havia reivindicado o terceiro duplo do reinado de Ferguson, seguindo os bet365 apk atualizado 2024 iphone 1994 e 1996, agora se tornando uma equipe para as idades.

Depois de ir para Barcelona bet365 apk atualizado 2024 iphone Concorde, o XI Ferguson que começou a enfrentar Bayern foi uma surpresa dado Beckham como um substituto do Scholes suspenso no meio-campo central. Ryan Giggs também mudou na direita com Jespe Blomqvist não montado e redigido ao flanco esquerdo

Após seis minutos, Mario Basler marcou para dar a liderança aos campeões da Bundesliga. Unidos foram desunidos e viram bet365 apk atualizado 2024 iphone exibição mais pobre na temporada à medida que o tempo passava por aí Van Der Gouw reserva-se bet365 apk atualizado 2024 iphone Schmeichel; virou Neville no banco: "Minha previsão tinha sido 2-1 pra nós... com 10 min restantes estávamos 1 x 0 abaixo [e] Lothar Matthus saiu", diz um holandês do jogo "The Dutchman".

Alex Ferguson comemora com seus jogadores após bet365 apk atualizado 2024 iphone notável tríplice.

#### {img}: Andreu Dalmaau/EPA

Ferguson removeu Blomqvist para Sheringham aos 67 minutos e, bet365 apk atualizado 2024 iphone seguida nove minutinhos restantes ele substituiu Cole por Solskjr. O que se desenrolou nos três atas adicionais foi coisa fantasiada!

"Nós marcamos o primeiro gol de Teddy depois do 90o e todos os submarinos saíram da bancada, correndo para jogadores comemorando", diz Van Der Gouw. O empate veio dos Beckham strains (canto). Assim como fez momentos mais tarde Solskjr' vencedor 'S; Norwegian esfaqueamento dentro a curta distância após filme bet365 apk atualizado 2024 iphone Sheringham sobre." Para descrever que é realmente difícil"

"Como você pode dizer - felicidade. A sensação mais emocionante, o jogo acabou e a bola de futebol foi maior nível do que já ganhou na Liga dos Campeões; era tão especial! E também estávamos 1-0 abaixo da média: fizemos isso tantas vezes naquela temporada – voltamos para cá... Este é um troféu depois das vitórias no Campeonato Inglês (Bruxelas), Copa FA [Futebol] ou agora Champions League."

A grandeza foi de Ferguson e seus jogadores. Um feito que vive bet365 apk atualizado 2024 iphone 25 anos depois, enquanto o futebol é jogado

Author: calslivesteam.org

Subject: bet365 apk atualizado 2024 iphone

Keywords: bet365 apk atualizado 2024 iphone

Update: 2024/7/7 1:22:10